## **Ставим Сервер На Хостинг Через [Программу](http://webfindonline.com/hosting.html)**

## **>>>ЖМИ [СЮДА<<<](http://webfindonline.com/hosting.html)**

**Ставим Сервер На [Хостинг](http://webfindonline.com/hosting.html) Через**

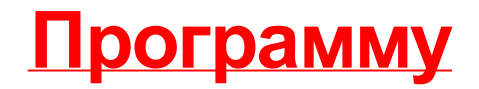

## >>>ЖМИ СЮДА<<<